# Seminario de Redes de Computadoras 66.48

# Desarrollo de Aplicativos con **WINSOCKETS**

*Docentes: Ing. Marcelo Utard Ing. Pablo Ronco* 

*Alumnos: Baños, Germán Gámez, Pablo Rabino, Juan Pablo Salas, Federico* 

#### *Introducción*

 En el siguiente trabajo nos proponemos lograr una introducción completa a los sockets en entorno Windows para lograr luego generar aplicaciones prácticas de lo aprendido a lo largo del curso.

#### *¿Qué es un socket?*

 Los sockets son una interfaz de entrada-salida que permite la comunicación entre procesos en el mismo equipo o en equipos diferentes.

 Los sockets brindan al programa de aplicación la capacidad de acceder a las funciones del sistema operativo, mediante "system calls". Básicamente en el sentido práctico es una forma de independizar al programador de las capas inferiores de comunicación. Simplemente los sockets se encargan de la comunicación fisica, empaquetamiento de los datagramas, handshaking tcp, etc.

 Cada socket que se crea queda totalmente especificado mediante una dirección IP, un protocolo de comunicación (i.e. TCP, UDP) y un número de puerto.

#### *Winsock*

 En la fig 1 se ve claramente el esquema de funcionamiento de la interfaz de sockets.

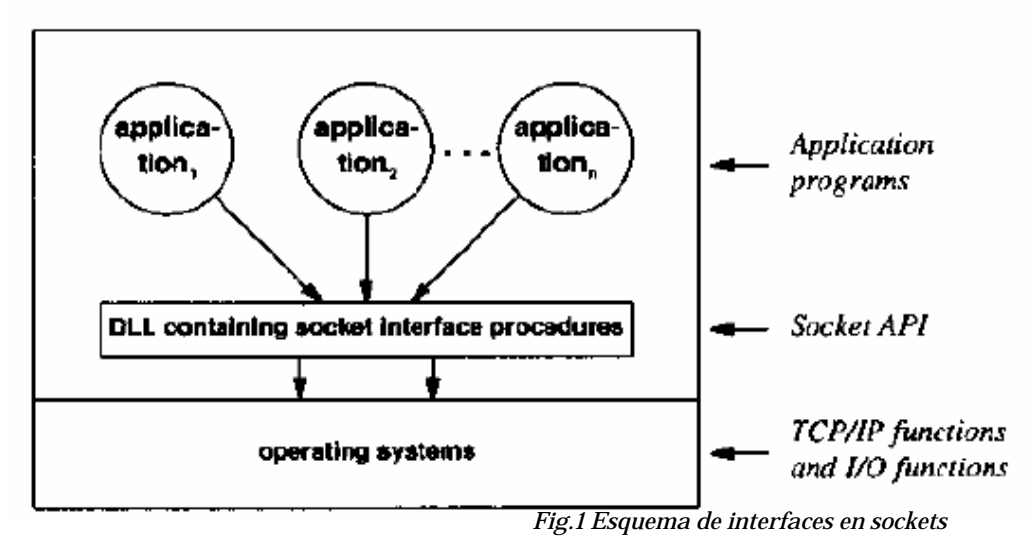

 En un sentido más práctico cuando se realiza el programa no se incluyen todas las funciones de la API Winsock sino que se incluyen en una biblioteca (DLL) que se carga dinámicamente en tiempo de ejecución. Y varias aplicaciones pueden compartir dichas funciones de biblioteca para no ser cargadas nuevamente con cada programa.

#### *Funciones de la Winsock API*

WSAStartup: Inicializa la librería de Windows Sockets. Se produce un enlace a la misma en tiempo de ejecución.

WSACleanup: Se debe ejecutar esta función al terminar el programa para quitar el enlace del proceso aplicativo a la DLL.

Socket: Crea un nuevo socket. Se le pasa el nombre de la familia de protocolos (ej.:TCP/IP) y el tipo de servicio (TCP o UDP). Devuelve un descriptor de archivo.

#### *int socket (int dominio, int tipo, int protocolo);*

Connect: Establece una conexión con un servidor remoto. Se le pasa el IP y el puerto de la máquina remota.

#### *int connect (int sock, struct sockaddr \*servidor, size\_t servidor);*

Bind: Asocia al socket una dirección IP y un número de puerto.

#### *int bind (int sock, struct sockaddr \* servidor, size\_t servidor);*

Send: Envía información. Se tiene que especificar descriptor de archivo, dirección de memoria de los datos a enviar, tamaño del buffer y bits para control de transmisión.

#### *int send (int sock, const void \*mensaje, size\_t mensaje, int flags);*

Recv: Recibe información. Es análoga a Send.

#### *int recv (int sock, void \*mensaje, size\_t mensaje, int flags);*

Listen: Acepta nuevas conexiones entrantes al servidor. Necesita como parámetros el tipo de socket (activo=cliente o pasivo=servidor) y tamaño de cola de direcciones entrantes.

#### *int listen (int sock, n\_conexiones);*

Accept: Acepta una conexión. Se le pasa el descriptor del socket entrante y crea un nuevo socket para cada conexión.

#### *int accept (int sock, struct sockaddr \*servidor, inet \*tam\_sockaddr);*

#### *Primera implementación: Cliente HTTP*

 Se desarrolló una pequeña aplicación capaz de obtener un objeto "index.html" a partir de una dirección IP mediante la conexión con el puerto 80 del Server y el comando GET de HTTP.

IP: 72.14.205.99 ([www.google.com\)](http://www.google.com/) Puerto: 80 Comando: GET /index.html HTTP/1.1\nAccept: \*/\*\n\n

Obteniendo lo siguiente:

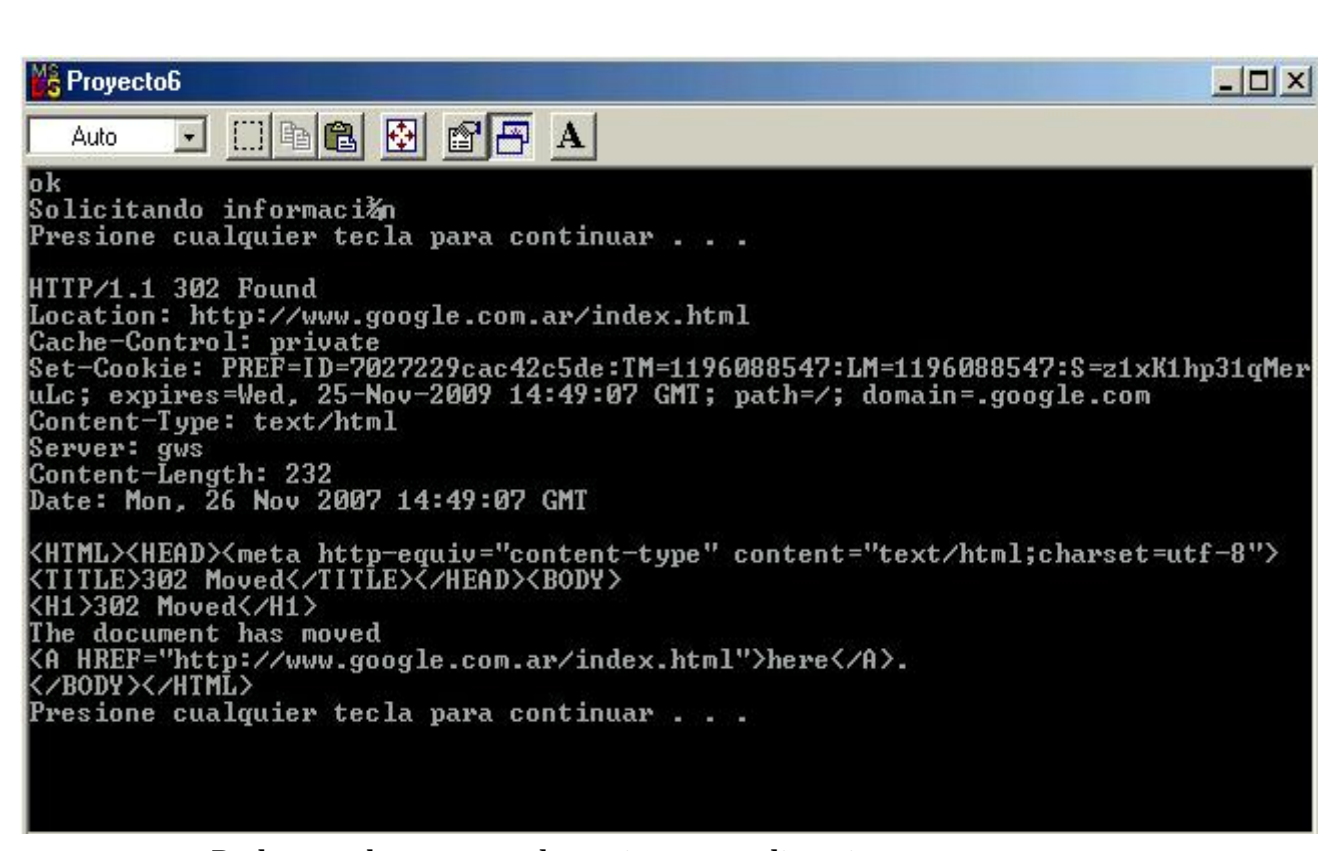

#### Podemos observar que la pagina nos redirecciona a [www.google.com.ar/index.html](http://www.google.com.ar/index.html). Pero de todas maneras la aplicación logró su propósito.

 En la siguiente captura podemos ver el datagrama que solicita el objeto  $\operatorname{\sf index.html}$ <br> $\boxplus$  Frame 11 (92 bytes on wire. 92 bytes captured)

```
E Ethernet II, Src: Pro-Nets_0e:c6:f6 (00:06:4f:0e:c6:f6), Dst: Asiarock_44:ce:4e (00:0b:6a:44:ce:4e)
□ Internet Protocol, Src: 192.168.0.2 (192.168.0.2), Dst: 72.14.205.99 (72.14.205.99)
    Version: 4
    Header length: 20 bytes
 E Differentiated Services Field: 0x00 (DSCP 0x00: Default; ECN: 0x00)
   Total Length: 78
   Identification: 0x8488 (33928)
 国 Flags: 0x04 (Don't Fragment)
   Fragment offset: 0
   Time to live: 128
   Protocol: TCP (0x06)
 H Header checksum: 0xa005 [correct]
    Source: 192.168.0.2 (192.168.0.2)
   Destination: 72.14.205.99 (72.14.205.99)
⊟ Transmission Control Protocol, Src Port: 120 (120), Dst Port: http (80), Seq: 1, Ack: 1, Len: 38
    Source port: 120 (120)
    Destination port: http (80)
    Sequence number: 1 (relative sequence number)
    [Next sequence number: 39
                                (relative sequence number)]
   Acknowledgement number: 1
                                (relative ack number)
   Header length: 20 bytes
 E Flags: 0x18 (PSH, ACK)
   Window size: 17160
 E Checksum: 0x17f9 [connect]
H Hypertext Transfer Protocol
  GET /index.html HTTP/1.1\n
     Request Method: GET
      Request URI: /index.html
     Request Version: HTTP/1.1
    Accept: "/"\n
    \sqrt{n}
```
 Y luego el datagrama enviado por el servidor redireccionando a www.google.com.ar

```
E Frame 15 (627 bytes on wire, 627 bytes captured)
E Ethernet II, Src: Asiarock_44:ce:4e (00:0b:6a:44:ce:4e), Dst: Pro-Nets_0e:c6:f6 (00:06:4f:0e:c6:f6)
□ Internet Protocol, Src: 72.14.205.99 (72.14.205.99), Dst: 192.168.0.2 (192.168.0.2)
    Version: 4
   Header length: 20 bytes
  ⊞ Differentiated Services Field: 0x00 (DSCP 0x00: Default; ECN: 0x00)
    Total Length: 613
   Identification: 0xd2c7 (53959)
  Flags: 0x00
   Fragment offset: 0
    Time to live: 50
   Protocol: TCP (0x06)
  H Header checksum: 0xddaf [correct]
   Source: 72.14.205.99 (72.14.205.99)
    Destination: 192.168.0.2 (192.168.0.2)
⊟ Transmission Control Protocol, Src Port: http (80), Dst Port: 120 (120), Seq: 1, Ack: 39, Len: 573
    Source port: http (80)
    Destination port: 120 (120)
    Sequence number: 1 (relative sequence number)
    [Next sequence number: 574 (relative sequence number)]
    Acknowledgement number: 39 (relative ack number)
    Header length: 20 bytes
  E Flags: 0x18 (PSH, ACK)
   Window size: 5720
  E Checksum: 0x7254 [correct]
B Hypertext Transfer Protocol
  \Box HTTP/1.1 302 Found\r\n
      Request Version: HTTP/1.1
      Response Code: 302
    Location: http://www.google.com.ar/index.html\r\n
    Cache-Control: private\r\n
    Set-Cookie: PREF=ID=2eeb1d5f18b2b43b:TM=1196087705:LM=1196087705:S=FKDwzWIoHCo9cdz6; expires=wed, 25-Nov-2009 14:35:05 GMT;
    Content-Type: text/html\r\n
    server: gws\r\n
    Content-Length: 232
    Date: Mon, 26 Nov 2007 14:35:05 GMT\r\n
    \ln n□ Line-based text data: text/html
    <HTML><HEAD><meta http-equiv="content-type" content="text/html;charset=utf-8">\n
    <TITLE>302 Moved</TITLE></HEAD><BODY>\n
    <H1>302 Moved</H1>\n
    The document has moved\n
    <A HREF="http://www.google.com.ar/index.html">here</A>.\r\n
    </BODY></HTML>\r\n
```
#### *Segunda implementación: DNS*

 Este programa tomará como argumento por la línea de comandos el nombre de un equipo y nos dirá su nombre oficial y su dirección ip principal, de no encontrarlo nos dará un mensaje de error.

*Código fuente:*

```
#include <stdio.h>
#include <stdlib.h>
#include <winsock.h>
#include <windows.h>
int main(int argc, char *argv[])
\overline{A}WSADATA datos; // datos que usa el winsock
    WORD winsock; // versión de winsock a utilizar
    struct hostent *info; // información que obtendremos del equipo
    // Comprobamos que se metan los parametros adecuados
    if(arc != 2)printf("Uso: resuelveNombre <nombre equipo> \n");
    else
    \overline{\mathbf{f}}// Usaremos la versión 1.0 de winsock
        winsock=MAKEWORD(1,1);
        // Inicializamos la libreria winsock llamando a WSAStartup
        if((WSAStartup(winsock, \& datos)) == -1)printf("Error: Problemas al inicializar el winsock \n");
        else
```
 $\overline{A}$ 

```
// Obtenemos información del equipo
        info=qethostbyname(arqv[1]);
        /* Si el equipo no existe o no se puede resolver la dirección
            lo indicamos, sino visualizamos los datos pedidos: ip + nombre oficial*/
        if(into==NULL) // es lo mismo que if (!info)printf("Error: No se puede resolver \"%s\" \n", argv[1]);
        else
        \overline{A}// Visualizamos los datos almacenados en la estructura info
            printf("Nombre Oficial: %s \n", info->h_name);
             /* La ip está en formato de red, hay que pasarla a formato ASCII con
                la función inet ntoa */
            printf("Ip Principal: %s \n", inet ntoa(*((struct in addr *)info->h addr)));
        // Cerramos la liberia winsock
        WSACleanup();
    \overline{\phantom{a}}\overline{1}system ("PAUSE");
EXIT_SUCCESS;
```
 Con lo que obtuvimos el siguiente resultado al ingresar como argumento [www.ole.com.ar](http://www.ole.com.ar/)

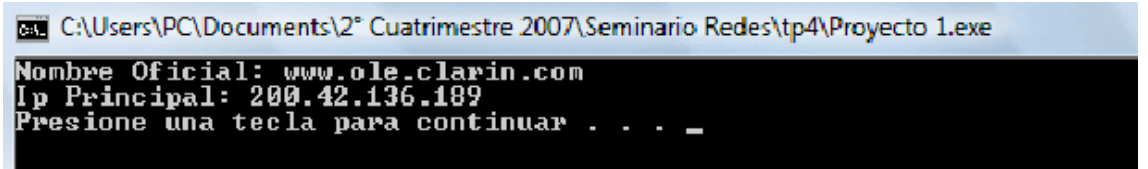

Y en la captura pudimos evidenciar el uso del query DNS

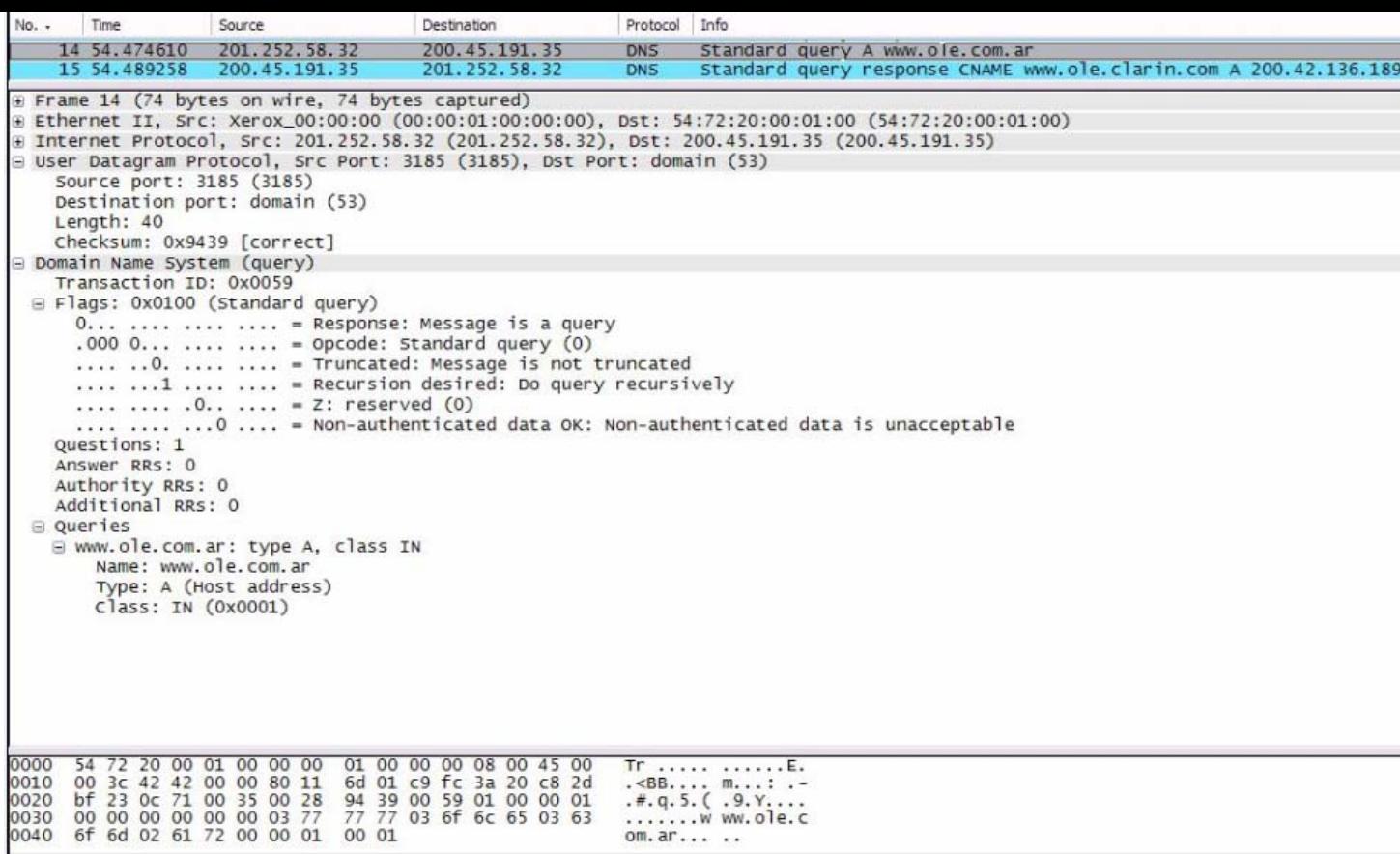

### Y la correspondiente respuesta del servidor

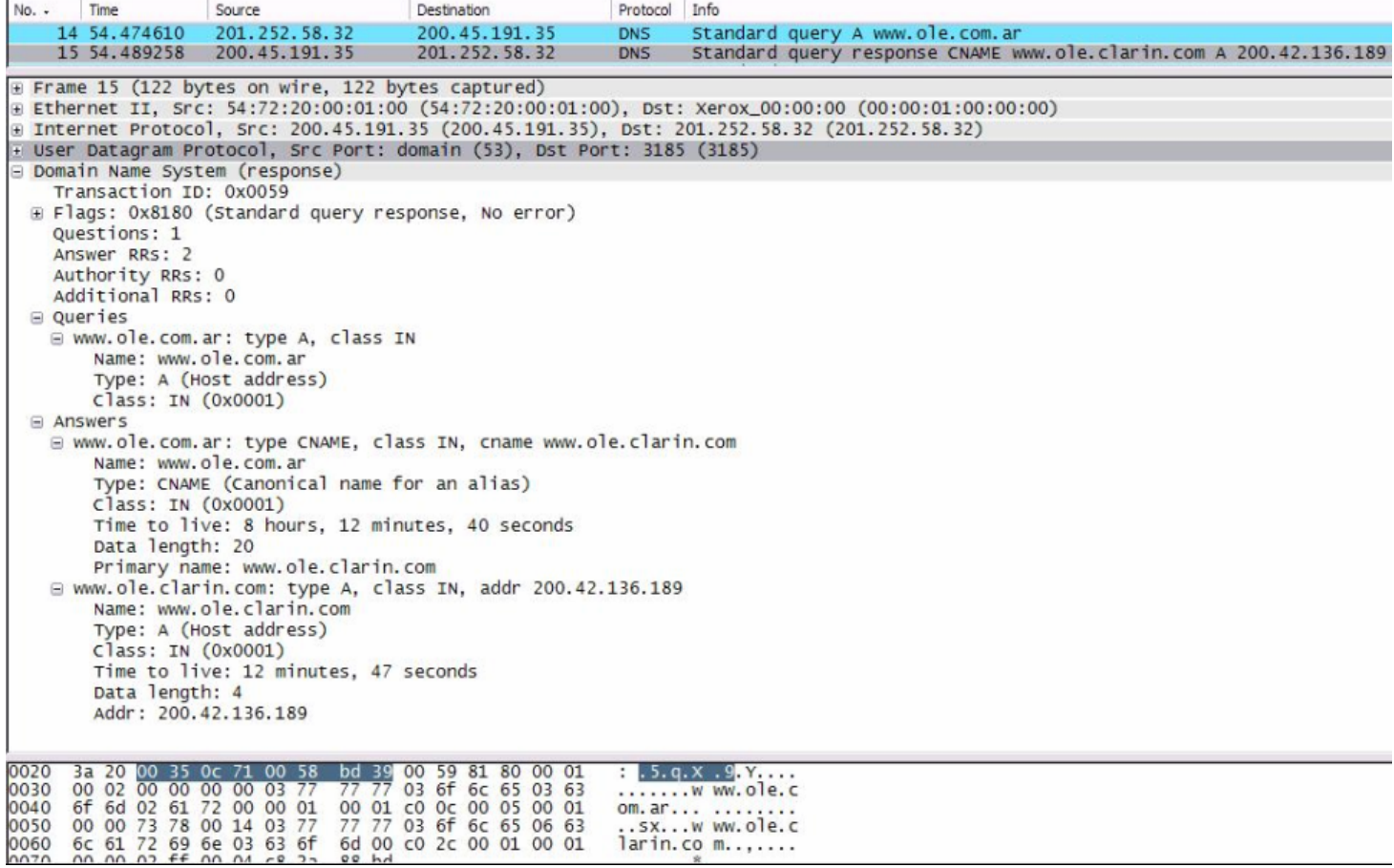

 Luego decidimos probar con un caso incorrecto al pasarle el argumento [www.oole.coml.ar](http://www.oole.coml.ar/)

call C:\Users\PC\Documents\2° Cuatrimestre 2007\Seminario Redes\tp4\Proyecto 1.exe

Error: No se puede resolver "www.oole.com.ar"<br>Presione una tecla para continuar . . .

Y las capturas

Time Protocol Info No. -Source Destination DNS 22 108.695313 201.252.58.32 Standard query A www.oole.com.ar 200.45.191.35 23 108.710938 200.45.191.35 201.252.58.32 **DNS** Standard query response, No such name Frame 22 (75 bytes on wire, 75 bytes captured) Ethernet II, Src: Xerox\_00:00:00 (00:00:01:00:00:00), Dst: 54:72:20:00:01:00 (54:72:20:00:01:00) + Internet Protocol, Src: 201.252.58.32 (201.252.58.32), Dst: 200.45.191.35 (200.45.191.35) - User Datagram Protocol, Src Port: 3185 (3185), Dst Port: domain (53) Source port: 3185 (3185) Destination port: domain (53) Length: 41 Checksum: Oxde7b [correct] Domain Name System (query) Transaction ID: 0x005a E Flags: 0x0100 (Standard query)  $0...$  .... .... .... = Response: Message is a query .000 0... .... .... = 0pcode: Standard query (0) ......0. .... .... = Truncated: Message is not truncated .... ... 1 .... .... = Recursion desired: Do query recursively .... .... .0.. .... = Z: reserved (0) .... .... ... 0 .... = Non-authenticated data OK: Non-authenticated data is unacceptable Ouestions: 1 Answer RRs: 0 Authority RRs: 0 Additional RRs: 0 □ Queries ⊟ www.oole.com.ar: type A, class IN Name: www.oole.com.ar Type: A (Host address)<br>Class: IN (0x0001) 00 3d 42 43 00 00 80 11 6c ff c9 fc 3a 20 c8 2d<br>bf 23 0c 71 00 35 00 29 de 7b 00 5a 01 00 00 01<br>00 00 00 00 00 00 03 77 77 77 04 6f 6f 6c 65 03<br>63 6f 6d 02 61 72 00 00 01 00 01  $+BC...$  1...  $0010$ 0020 0030 ....... w ww.oole. 0040 com.ar.. ...

| No. -                                                                                                    | Time                      | Source                                               | Destination             | Protocol   | Info            |                                       |  |
|----------------------------------------------------------------------------------------------------|---------------------------|------------------------------------------------------|-------------------------|------------|-----------------|---------------------------------------|--|
|                                                                                                    |                           | 22 108.695313 201.252.58.32                          | 200.45.191.35           | <b>DNS</b> |                 | Standard query A www.oole.com.ar      |  |
|                                                                                                    |                           | 23 108.710938 200.45.191.35                          | 201.252.58.32           | <b>DNS</b> |                 | Standard query response, No such name |  |
| E Frame 23 (130 bytes on wire, 130 bytes captured)                                                                                                    |                           |                                                      |                         |            |                 |                                       |  |
| E Ethernet II, Src: 54:72:20:00:01:00 (54:72:20:00:01:00), Dst: Xerox_00:00:00 (00:00:01:00:00:00)<br>E Internet Protocol, Src: 200.45.191.35 (200.45.191.35), Dst: 201.252.58.32 (201.252.58.32) |                           |                                                      |                         |            |                 |                                       |  |
| E User Datagram Protocol, Src Port: domain (53), Dst Port: 3185 (3185)                                                                                                    |                           |                                                      |                         |            |                 |                                       |  |
| - Domain Name System (response)                                                                                                    |                           |                                                      |                         |            |                 |                                       |  |
| Transaction ID: 0x005a                                                                                                    |                           |                                                      |                         |            |                 |                                       |  |
| E Flags: 0x8183 (Standard query response, No such name)                                                                                                    |                           |                                                      |                         |            |                 |                                       |  |
| Ouestions: 1<br>Answer RRs: 0                                                                                                    |                           |                                                      |                         |            |                 |                                       |  |
| Authority RRs: 1                                                                                                    |                           |                                                      |                         |            |                 |                                       |  |
| Additional RRs: 0                                                                                                    |                           |                                                      |                         |            |                 |                                       |  |
| □ Queries                                                                                                    |                           |                                                      |                         |            |                 |                                       |  |
| E www.oole.com.ar: type A, class IN                                                                                                    |                           |                                                      |                         |            |                 |                                       |  |
| Name: www.oole.com.ar                                                                                                    |                           |                                                      |                         |            |                 |                                       |  |
| Type: A (Host address)<br>Class: IN (0x0001)                                                                                                    |                           |                                                      |                         |            |                 |                                       |  |
| □ Authoritative nameservers                                                                                                    |                           |                                                      |                         |            |                 |                                       |  |
| E com. ar: type SOA, class IN, mname athea. ar                                                                                                    |                           |                                                      |                         |            |                 |                                       |  |
| Name: com.ar                                                                                                    |                           |                                                      |                         |            |                 |                                       |  |
| Type: SOA (Start of zone of authority)                                                                                                    |                           |                                                      |                         |            |                 |                                       |  |
| Class: IN (0x0001)                                                                                                    |                           |                                                      |                         |            |                 |                                       |  |
| Time to live: 3 hours                                                                                                    |                           |                                                      |                         |            |                 |                                       |  |
| Data length: 43<br>Primary name server: athea.ar                                                                                                    |                           |                                                      |                         |            |                 |                                       |  |
|                                                                                                    |                           | Responsible authority's mailbox: noc-ar.atina.ar     |                         |            |                 |                                       |  |
|                                                                                                    |                           | Serial number: 2007112201                            |                         |            |                 |                                       |  |
|                                                                                                    | Refresh interval: 6 hours |                                                      |                         |            |                 |                                       |  |
|                                                                                                    | Retry interval: 1 hour    |                                                      |                         |            |                 |                                       |  |
|                                                                                                    | Expiration limit: 20 days |                                                      |                         |            |                 |                                       |  |
|                                                                                                    | Minimum TTL: 6 hours      |                                                      |                         |            |                 |                                       |  |
|                                                                                                    |                           |                                                      |                         |            |                 |                                       |  |
|                                                                                                    |                           |                                                      |                         |            |                 |                                       |  |
|                                                                                                    |                           | 0020 3a 20 00 35 0c 71 00 60 1f 0e 00 5a 81 83 00 01 |                         |            | $5.5.9.$ $Z$    |                                       |  |
| 0030<br>w ww.oole.<br>com.ar                                                                                                    |                           |                                                      |                         |            |                 |                                       |  |
| 00 00 00 01 00 00 03 77 77 77 04 6f 6f 6c 65 03<br>63 6f 6d 02 61 72 00 00 01 00 01 c0 15 00 06 00<br>01 00 00 2a 30 00 2b 05 61 74 68 65 61 c0 19 06<br>*0.+. athea                              |                           |                                                      |                         |            |                 |                                       |  |
| 0040<br>0050<br>0060<br>0070                                                                                                    | 6e 6f 63 2d 61 72 05 61   | 1,000000546000000010001,50000000                     | 74 69 6e 61 c0 19 77 a2 |            | noc-ar.a tinaw. |                                       |  |

*Tercera implementacion: DNS inverso* 

 Ahora lo que haremos es la implementación inversa del problema anterior, pasaremos una dirección IP y el programa nos devolverá el nombre del dominio.

#### *Código Fuente:*

```
#include <stdio.h>
#include <stdlib.h>
#include <windows.h>
#include <winsock.h>
int main(int argc, char *argv[])
\mathfrak{g}WSADATA datos; // datos que usa el winsock
   WORD winsock; // versión de winsock a utilizar
    struct hostent *info; // información que obtendremos del equipo
    long ip; // La ip pasada la almacenaremos en formato long
    // Comprobamos que se metan los parametros adecuados
    if(arc != 2)printf("Uso: resuelveIp <ip equipo> \n");
    _{else}Ŧ
        // Usaremos la versión 1.0 de winsock
        winsock=MAKEWORD(1,1);
        // Inicializamos la libreria winsock llamando a WSAStartup
        if((WSAStartup(winsock, \&datos)) == -1)printf("Error: Problemas al inicializar el winsock \n");
        else
```

```
\left\{ \right./* Pasamos la cadena de caracteres de la ip a formato long. Para
      ello deberemos utilizar la funcion inet addr */
    ip=inet addr(argv[1]);
    /* Obtenemos información del equipo con la funcion gethostbyaddr */
    info = gethostbyaddr((char *) \&ip, sizeof(ip), AF_INET);/* Si el equipo no existe o no se puede resolver la dirección
       lo indicamos, sino visualizamos los datos pedidos: ip + nombre oficial*/
    if (!info)printf("Error: No se puede resolver \"%s\" \n", argv[1]);
    else
    ł
        // Visualizamos los datos almacenados en la estructura info
        printf("Nombre Oficial: %s \n", info->h_name);
        /* La ip está en formato de red, hay que pasarla a formato ASCII con
           la función inet ntoa */
        printf("Ip Principal: %s \n", inet_ntoa(*((struct in_addr *)info->h_addr)));
    ł
    // Cerramos la liberia winsock
   WSACleanup();
\mathcal{Y}
```
Pasamos como argumento 157.92.49.120 recibiendo como respuesta,

ogy C:\Users\PC\Documents\2° Cuatrimestre 2007\Seminario Redes\tp4\Proyecto 1.exe

Nombre Oficial: www.fi.uba.ar<br>Ip Principal: 157.92.49.120<br>Presione una tecla para continuar . . .

 $\overline{1}$ 

#### Podemos observar en la interfase el query dns

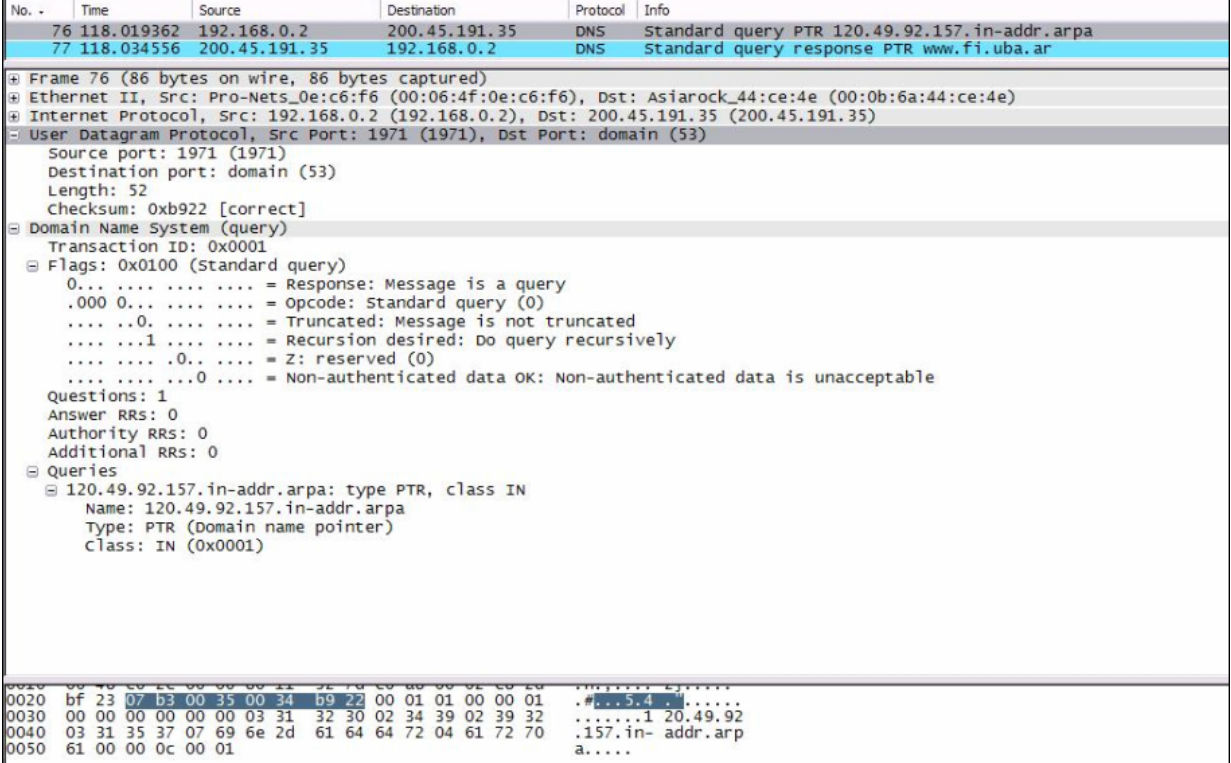

#### Y la respuesta desde el servidor

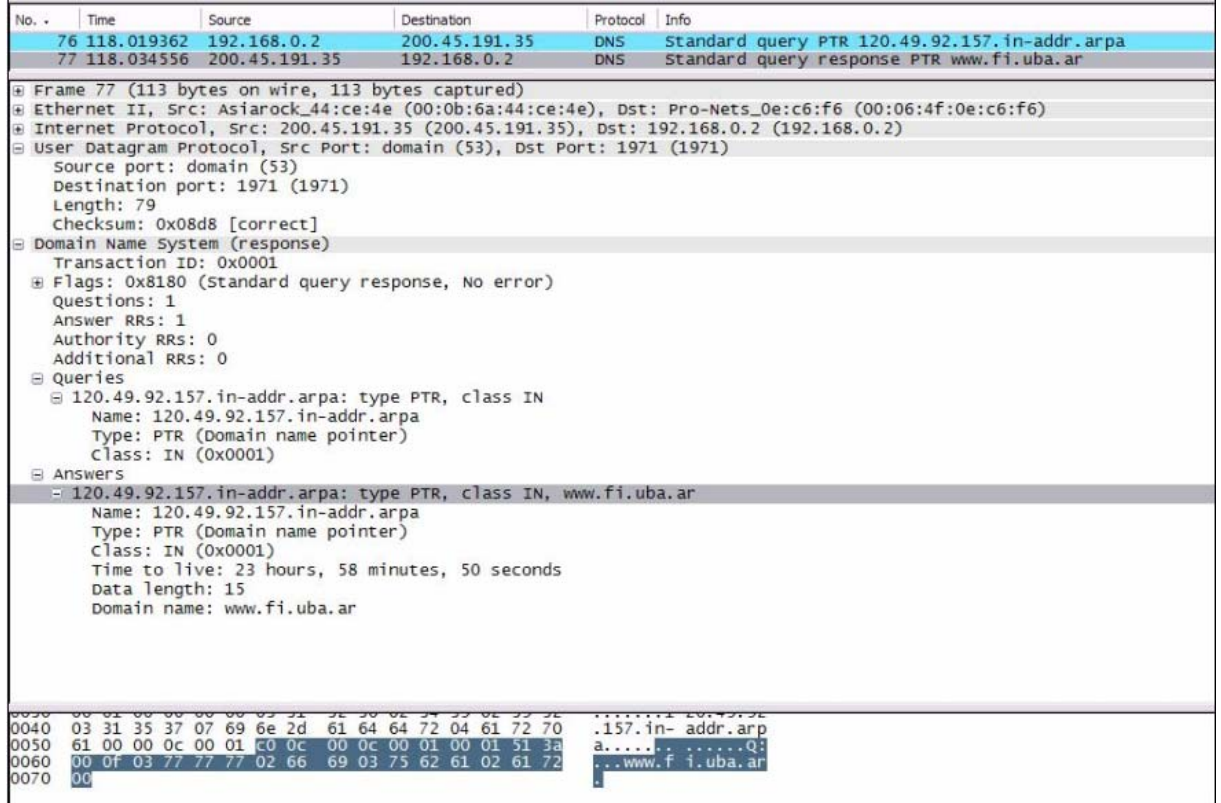

 Luego comprobamos el funcionamiento de la aplicación enviando una dirección IP incorrecta.

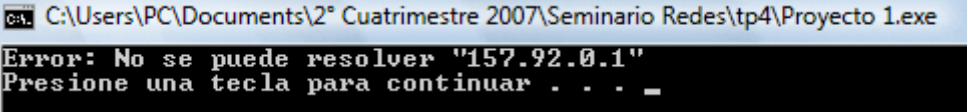

Podemos observar también las peticiones realizadas

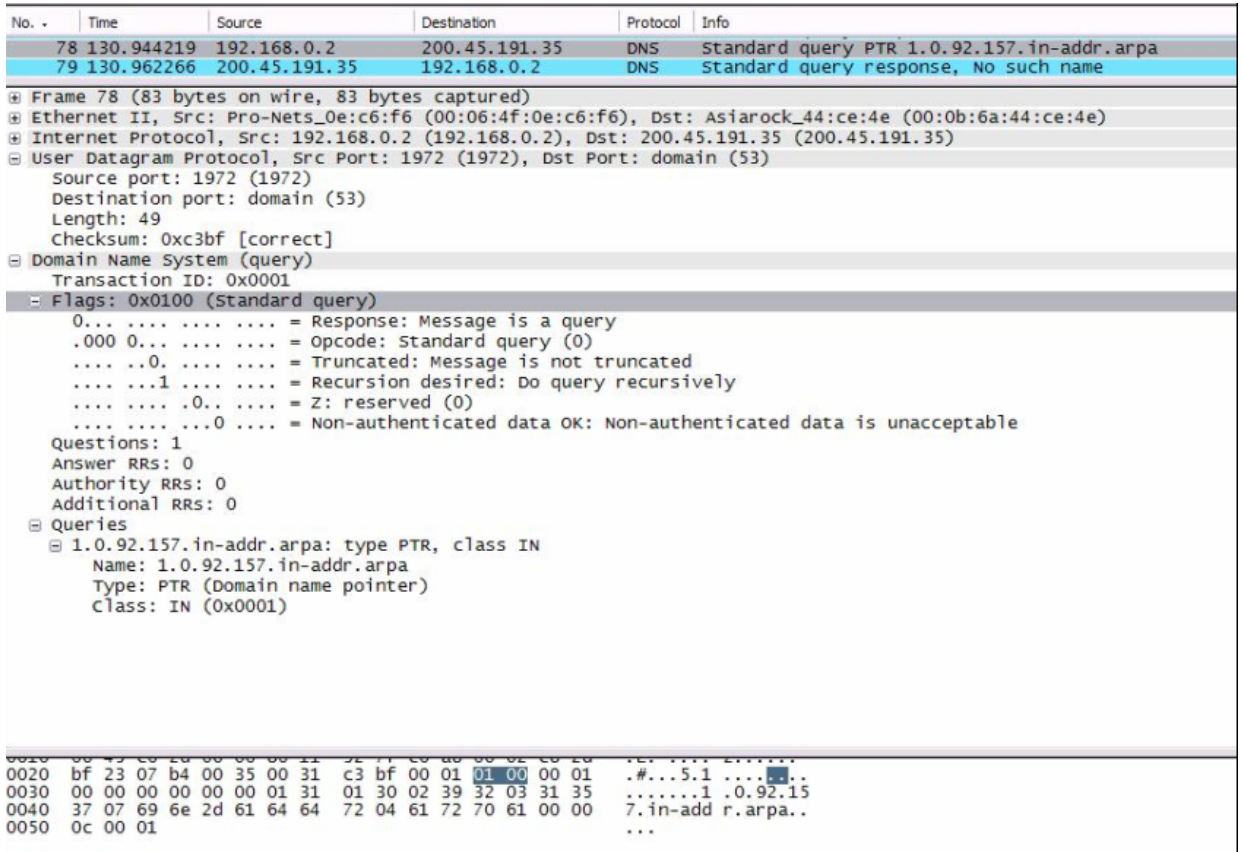

Y la respuesta del lado del servidor.

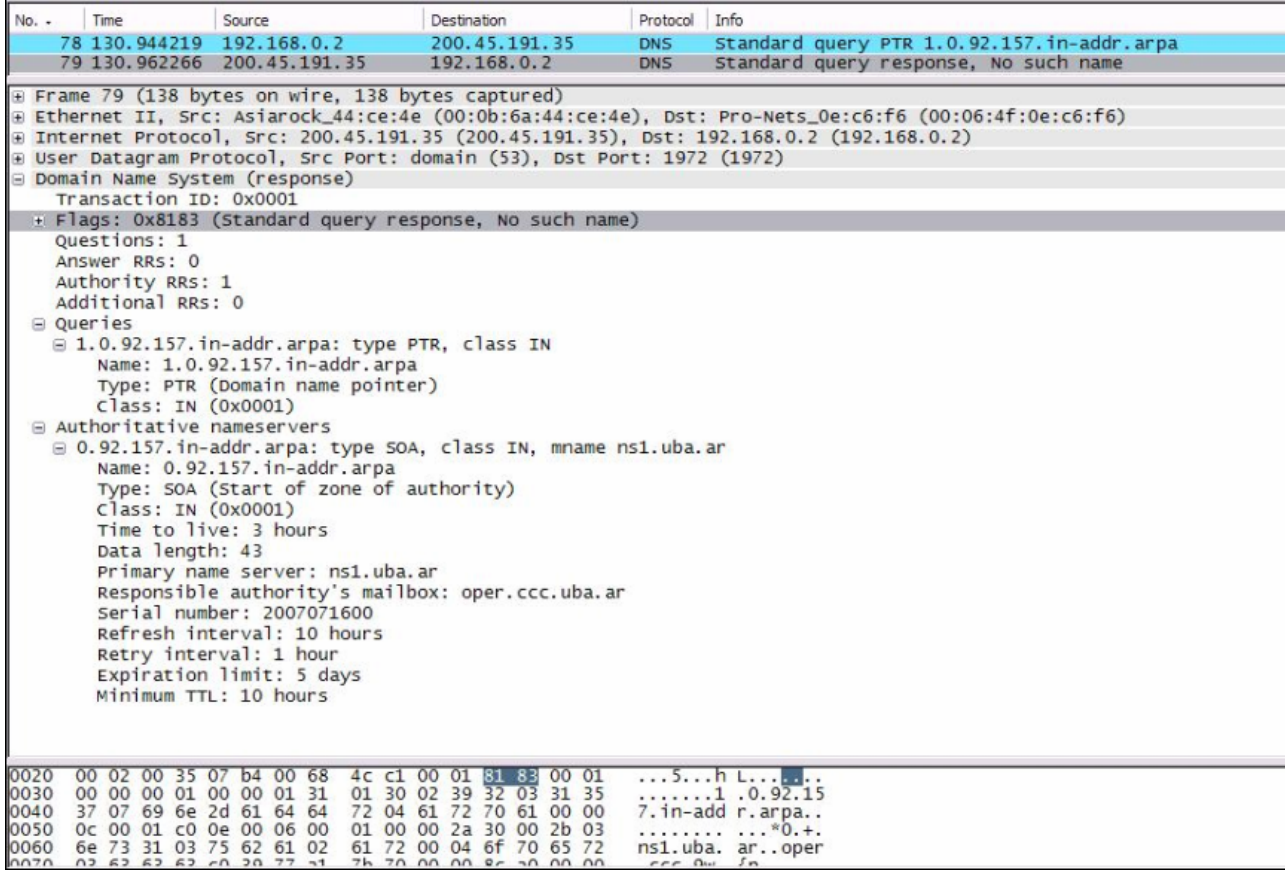

#### *Cuarta implementación: Aplicación Cliente-Servidor, programa de Chat.*

 Finalmente nos decidimos a realizar una aplicación cliente y otra servidor para que se comuniquen entre ellas dentro de una LAN para lograr un programa de mensajeo instantáneo.

 Primero veamos un esquema del funcionamiento de la parte cliente y servidor.

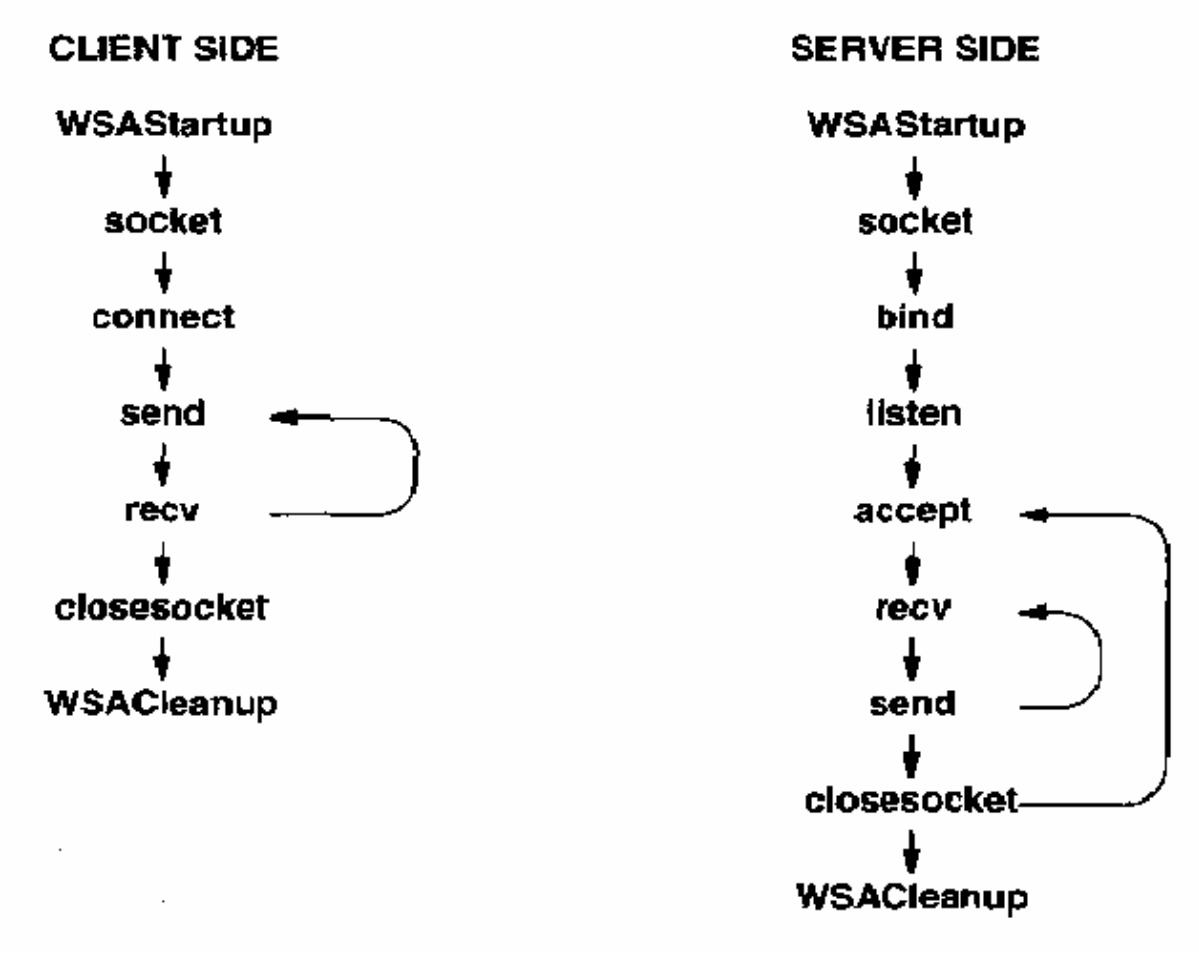

El servidor realiza entonces las siguientes tareas:

- 1. Crea un socket de comunicación.
- 2. Asocia dirección IP y Puerto de conexión al socket.
- 3. Establece la cola de conexiones entrantes, para atender según orden de llegada.
- 4. Atiende las conexiones entrantes.
- 5. Envía y recibe datos.
- 6. Cierra el socket para terminar la comunicación.

Y el cliente cliente:

- 1. Crea un socket de comunicación.
- 2. Se conecta al servidor que esta esperando conexiones entrantes.
- 3. Envía y recibe datos.
- 4. Cierra el socket para terminar la comunicación

 Las funciones para realizar todas estas tareas fueron especificadas en la introducción a Winsock API.

*Código fuente servidor:*

```
servidor.c |
    #include <stdio.h>
    #include <stdlib.h>
    #include <windows.h>
    #include <winsock.h>
    #define PUERTO 6000 // Puerto de conexion
    #define IP "192.168.0.2"
    int \text{main}()WORD winsock; // Version del winsock
      WSADATA datos; // Datos para inicializar vinsock
      SOCKET escucha; // Con este socket aceptamos conexiones entrantes
      SOCKET comunicacion; // Con este socket enviamos y recibimos datos
      struct sockaddr in servidor; // Datos para la conexion
      int tam sockaddr=sizeof(struct sockaddr); // Bytes de la estructura sockaddr
      char carac enviado [50] = "";
      char carac recibido [50] = "";
      // Inicializamos vinsock
      winsock=MAKEWORD(1,1);
      if (WSAStartup (winsock, &datos))
          printf("Error: Problemas al inicializar winsock \n");
     else
     \overline{\mathbf{f}}// Creamos socket.
         escucha=socket (AF INET, SOCK STREAM, 0);
         if (escucha==1)printf("Error: Problemas al crear el socket \n");
         else
         ¥.
             // Cubrimos datos estructura sockaddr in
             servidor.sin family=AF INET;
             servidor.sin port=htons (PUERTO); // El puerto estará en Formato de Red
             servidor.sin_addr.s_addr=inet_addr(IP); // La ip estará en formato long
              // Asociamos ip y puerto al socket
             if((bind(escucha, (struct sockaddr *)&servidor, sizeof(servidor))) ==-1)
                 printf ("Erro: Problemas al asociar puerto e ip al socket \langle n'' \rangle;
             else
             \mathcal{F}// Establecemos cola de clientes a 1
                 listen (escucha, 1);
                 // Aceptamos conexiones entrantes
                 printf ("Esperando conexiones entrantes... \n");
                 comunicacion=accept (escucha, (struct sockaddr *) & servidor, & tam sockaddr);
                 // Como no vamos a aceptar más conexiones cerramos el socket escucha
                 close (escucha) ;
```

```
while(((strcmp("shutdown\n", carac recibido)) & (strcmp("shutdown\n", carac enviado)))!=0)
             x
             recv (comunicacion, (void *) carac recibido, 50, 0);
              printf("\nCliente> %s \n", carac_recibido);
              printf("Servidor> ");
              fgets (carac_enviado, 50, stdin);
             send (comunicacion, (const void *) carac_enviado, 50, 0);
             \bar{\rm{1}}// Cerramos el socket de la comunicacion
            close (comunicacion);
        \bar{\mathrm{t}}\bar{y}// Cerramos liberia vinsock
    WSACleanup();
\rightarrowsystem("PAUSE");
return (EXIT_SUCCESS);
```
 Podemos ver como detalle que el servidor necesita abrir 2 sockets, uno para escuchar las conexiones entrantes y el otro para efectuar el envío y la recepción de datos.

#### *Código Fuente Cliente:*

```
\lceil<sup>*</sup>] cliente.c \lceil#include <stdio.h>
    #include <stdlib.h>
    #include <windows.h>
    #include <winsock.h>
    #define IP "192.168.0.2"
    #define PUERTO 6000
                           // Puerto de conexión
    int main(int arge, char *argy[])
      WORD winsock; //Version del winsock
      USADATA datos: // Datos Para inicializar el Winsock
      SOCKET comunicacion: // socket de envio y recepcion de datos
      struct sockaddr_in servidor; //Datos para la conexion
      int estado conexion;
      int num enviado=2;
      int num recibido=4;
      char carac recibido[50]=nm;
      char carc enviado [50] = ":
      fflush(stdin);
      // inicializacion del Winsock
      winsock=MAKEWORD(1, 1);
      if(WSAStartup(Winsock, \& datos))printf("Error: Problemas al inicializar winsock \n\cdot\else
      ₹
          comunicacion=socket (AF_INET, SOCK_STREAM, 0); //Creamos socket de datos
          if (comunicacion==-1)print("Error: Problems al crear el socket \n''].
          else
```
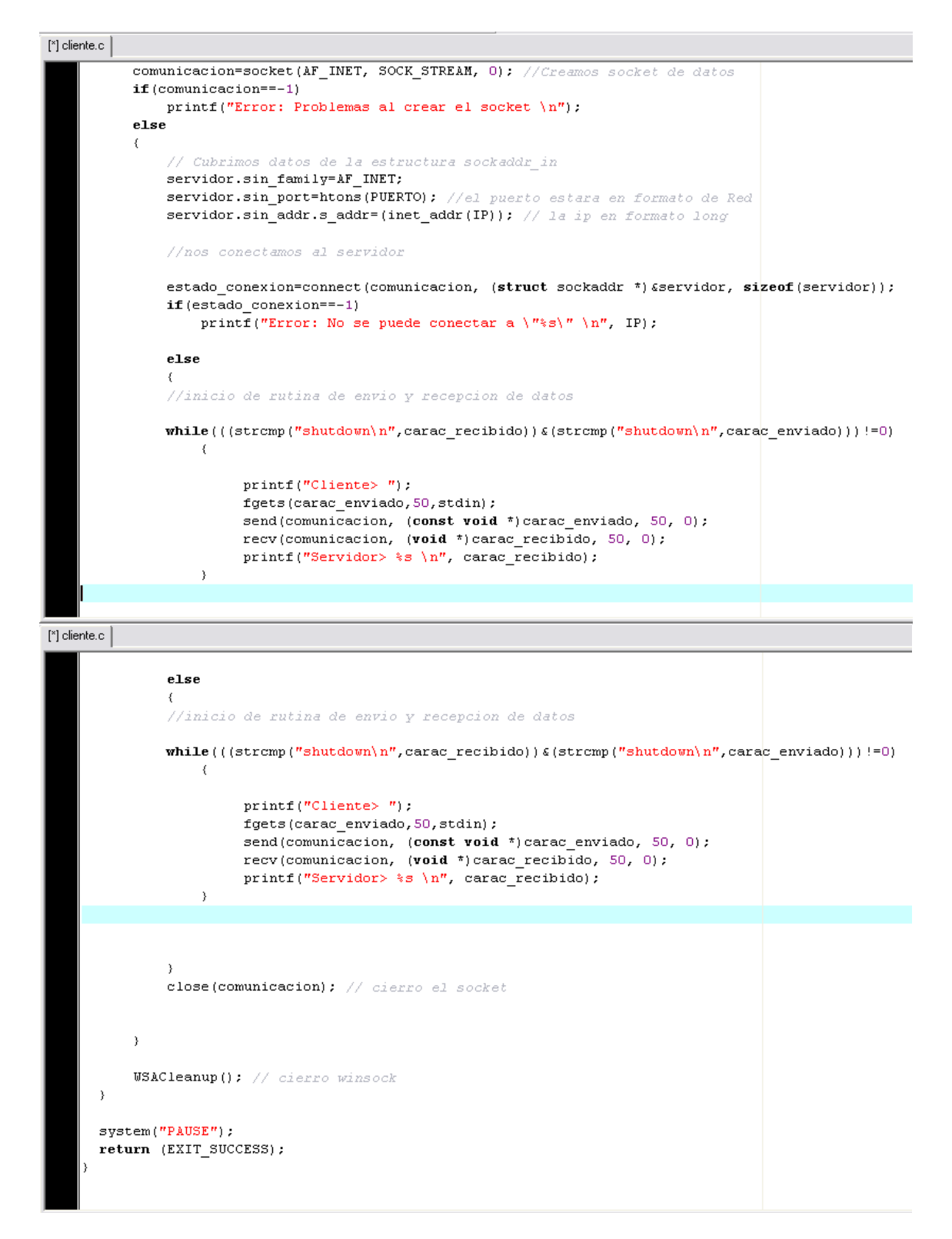

 La diferencia con el programa servidor, es que el cliente solo necesita un socket mediante el cual enviar y recibir los datos. Pero no necesita un socket para escuchar las conexiones entrantes, ya que no las tiene.

 El programa funciona como un "handy" es decir, se envía un mensaje del cliente al servidor y luego del servidor al cliente hasta que uno de los dos corta la comunicación enviando un "shutdown".

 Procedimos luego a comprobar el funcionamiento del aplicativo, realizando las siguientes capturas de pantalla.

Primero probamos el funcionamiento del programa servidor

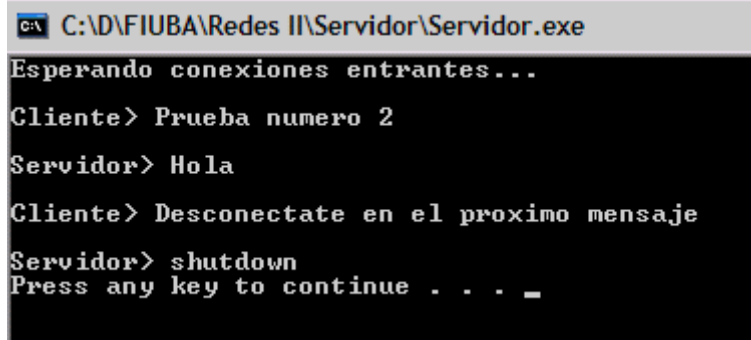

 Se ve lo explicado anteriormente, se envía de a 1 mensaje por vez y se termina cuando alguno de los dos escribe "shutdown".

Ahora veamos el lado cliente

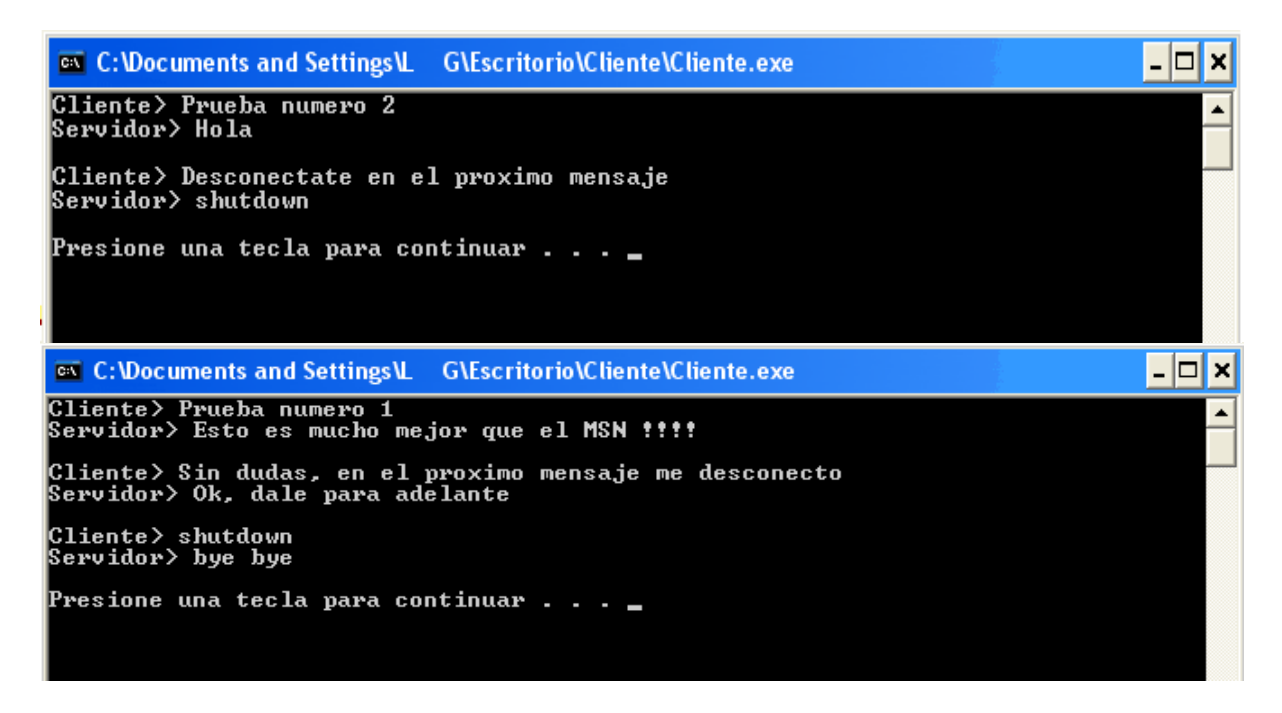

 En la primer captura de pantalla podemos ver la desconexión del lado servidor en el cliente y luego una desconexión del cliente del lado del cliente.

 Podemos ver un sniffing de la interfase de conexión donde se aprecia el 3 way handshaking asi como la desconexión de parte del cliente.

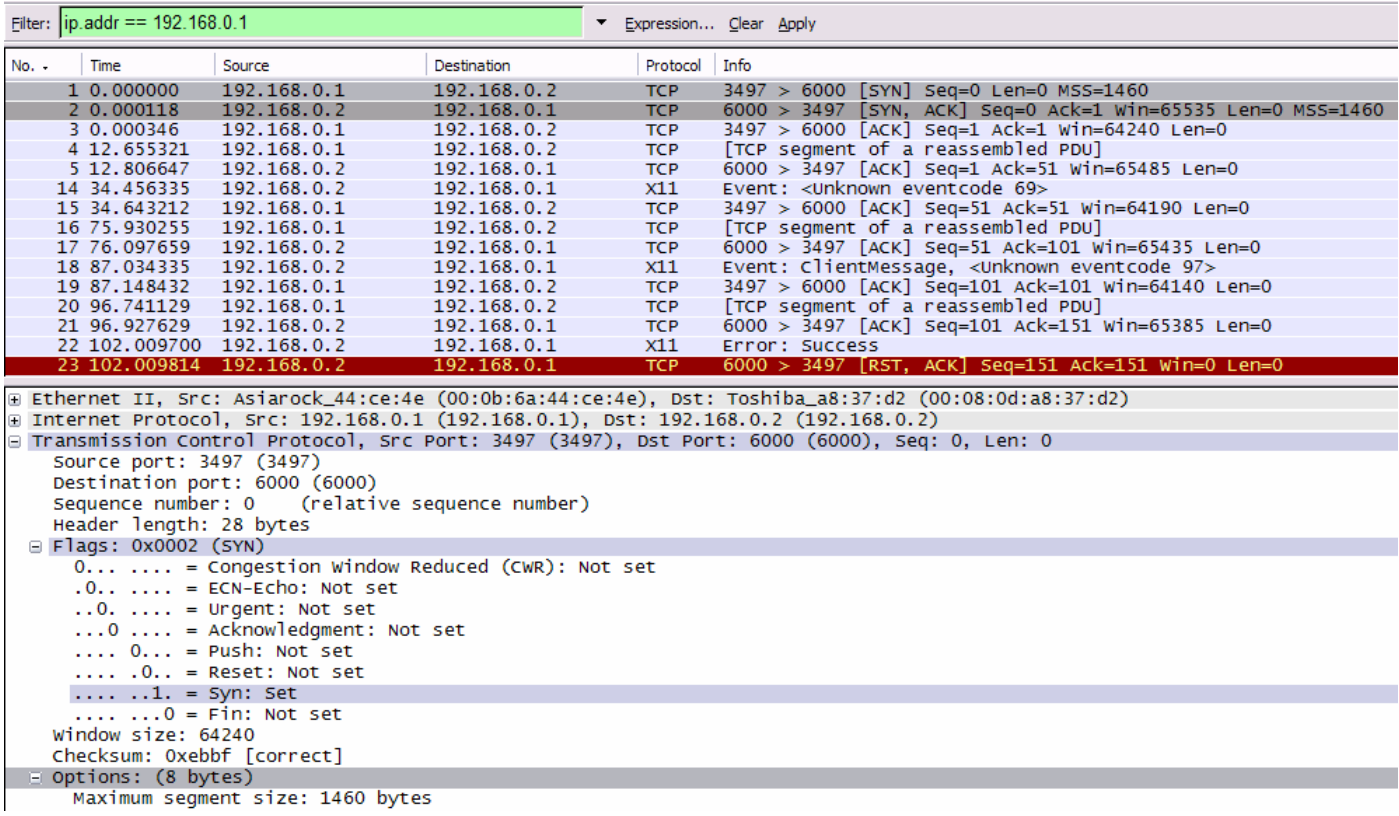

## Y ahora con una prueba similar desde el lado servidor

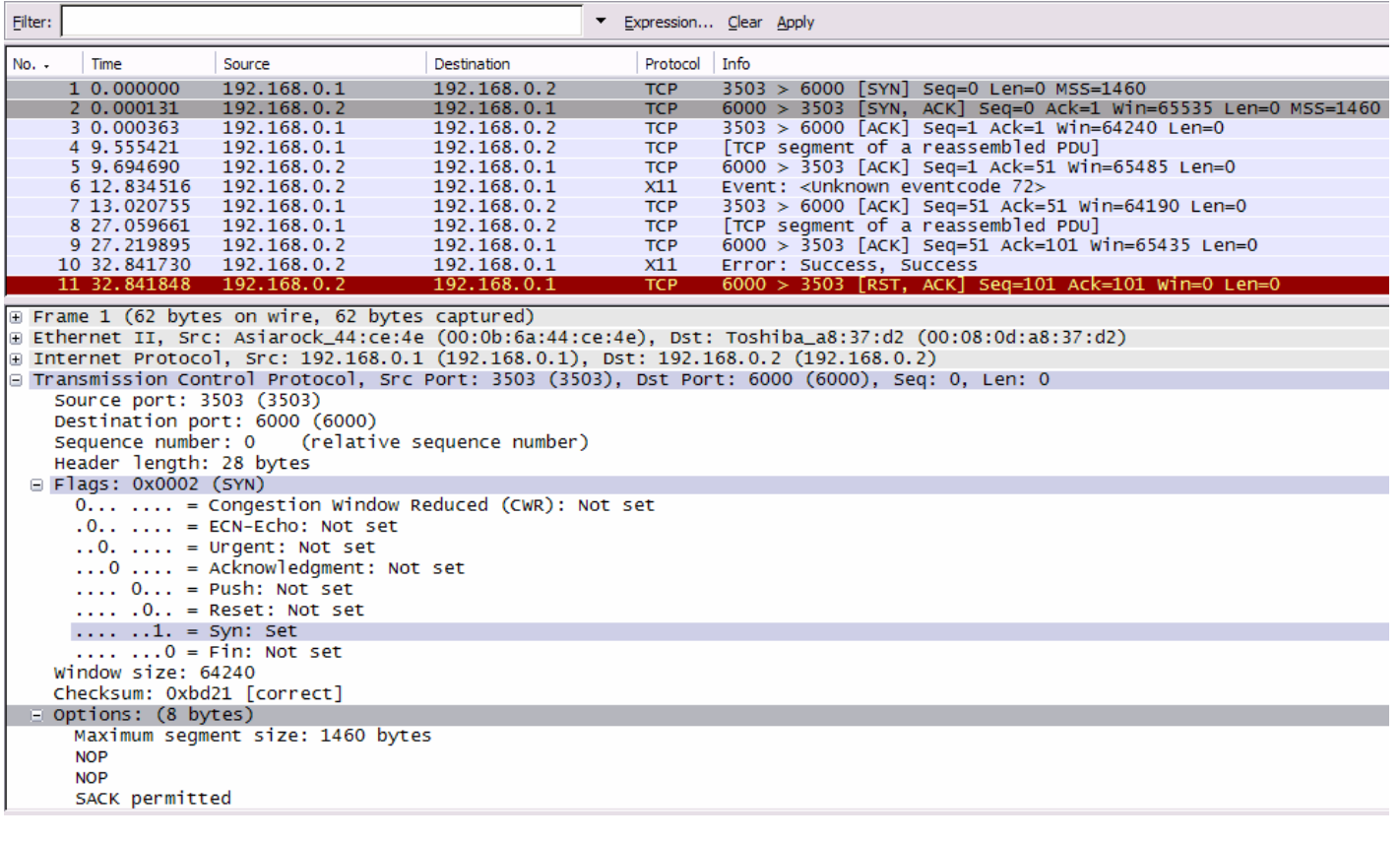

 Finalmente como corolario podemos ver un paquete de texto enviado desde el cliente al servidor, mostrando que los mensajes iban encapsulados en modo texto.

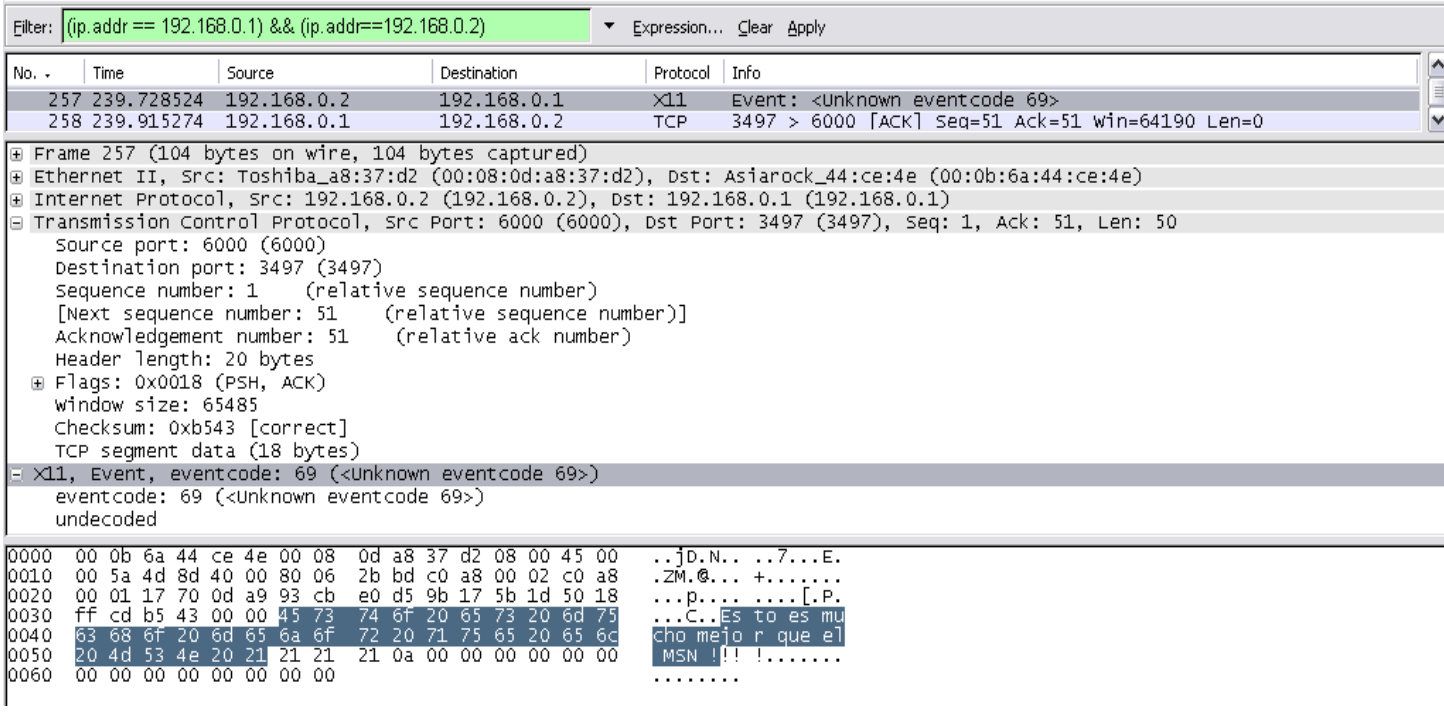